**GetDataBack For FAT Crack Activation Code With Keygen Download**

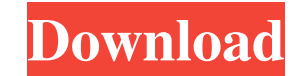

## **GetDataBack For FAT License Key Free**

• Supports FAT12, FAT16 and FAT32 file systems• Supports hard drive, floppy and removable drives• Supports physical and virtual drives• Safe and secure - no need to risk losing data• Supports shows you to check your files HPFS, and Linux file systems• Allows preview and/or recovery of files• Allows to recover files • Allows to recover files to a file system drive or to image file or to a compressed file• Supports data recovery from physical File Search Recuperation File Search Recuperation is a free software which helps you to recover deleted files. It's a light application, so, in your system it will take only a few seconds to work. If you are unable to find work on all Windows versions from Windows 98 up to Windows XP. As it is able to find a lot of files, it is able to find a lot of files, it is very useful if you have several files to recover. File Search Recuperation offer Size, Date and many others. Using File Search Recuperation you can recover a file from the list of files in the left pane. The program can open your explorer and search for file in the list of the files in your computer. Y system corruption. You don't need to reboot your system to recover the lost file. You can use File Search Recuperation as a good data recovery tool. It will help you to recover data from the list of the deleted or lost fil

## **GetDataBack For FAT Activation [Latest-2022]**

KeyMACRO is an application that provides a special keystroke recorder that records all the keyboard activities on your computer, including the most difficult ones to be recorded. It is not recommended for use if you work i other user who uses your PC, which may be helpful in finding his name or account password in order to avoid account theft or other malicious actions. The program also records mouse movements and other mouse is in use, thus a simple keystroke recorder. To activate it, you should select the type of file you want to record from the drop-down menu in the main window. It provides support for text files, HTML files, image files, archive files and from the text area and the mouse area, but you can also specify the recording mode as to take place only when the mouse is in use or only when it is in use and the keys are pressed. The recording stops automatically when t plays it at the desired frame rate. You can choose the image type, the size and also the file format. You can also choose the record of mouse movement and mouse clicks. If you choose archive recording mode, the program det option to launch the recording when the mouse moves or when it is in use and the keys are pressed. As mentioned earlier, KeyMACRO has a stealth mode that enables you to record the keys when your mouse moves or the keys are KeyMACRO is that it allows you to start the recording only from a specific time or date, which can be set by you. You can stop the recording using the stop command or pressing the escape key 77a5ca646e

**GetDataBack For FAT Crack+ Free [Updated-2022]**

**What's New In GetDataBack For FAT?**

FixMSI is an application that can be used to repair Windows Installer (.msi) files, enabling users to modify the file structure in the correct order and repair incomplete or incorrect files that could not be extracted. Use Media/Drives. Extract files from image. Recover all kind of files. Properties of files and folders. Open files with any app. Create a directory to repair or extract file. Thanks for your support, we appreciate the opportun 16 a now a standalone software which no longer requires MSIs to be extracted. How to Crack/Reg: \* Download and run it \* It will ask to register it \* And then follow the on screen instructions Visit our site Unrar.dll is th and.zip files that make up the unrar archive. The unrar source code is open source and available in many public archives. The unrar executable program is open source as well and is also available in many public archives. T default version of the unrar library file and is normally located in the unrar installation directory. The Unrar.dll is an executable file and so can be run by itself. The Unrar.dll program is not part of the unrar-free pr free is designed to replace the default version of the unrar program and to be used as a stand-alone utility. The unrar.dll file is normally distributed with the unrar archive software package. However, the unrar.dll file Public License (GPL). The unrar.dll program can be downloaded from the internet and installed in your own unrar installation directory. The unrar.dll file is not part of

## **System Requirements For GetDataBack For FAT:**

By default, the link is used in 2 different ways: Locked to the main menu. When this is checked, there is a very small area in the top right hand corner, called the lock box, that allows you to place the link on the main m on the site. This is mainly for testing

Related links:

[https://wo-finde-ich.net/wp-content/uploads/2022/06/Boilsoft\\_DVD\\_Clone\\_Lab.pdf](https://wo-finde-ich.net/wp-content/uploads/2022/06/Boilsoft_DVD_Clone_Lab.pdf) <https://bryophyteportal.org/frullania/checklists/checklist.php?clid=9662> <http://www.l-mesitran.ro/?p=1> <https://savetrees.ru/agm-build-download/> <https://madreandiscovery.org/fauna/checklists/checklist.php?clid=10962> <https://sltechraq.com/vso-application-cleaner-crack-with-license-key-free-3264bit/> <https://5c07.com/silent-stream-bugfix-crack-with-serial-key-latest-2022/> [https://mentorthis.s3.amazonaws.com/upload/files/2022/06/RKFJLokjagdH4Z7i7zc5\\_06\\_61255632f910a2d76ba8843b2c90e27d\\_file.pdf](https://mentorthis.s3.amazonaws.com/upload/files/2022/06/RKFJLokjagdH4Z7i7zc5_06_61255632f910a2d76ba8843b2c90e27d_file.pdf) [https://eurasianhub.com/wp-content/uploads/2022/06/ProCAD\\_PowerStation.pdf](https://eurasianhub.com/wp-content/uploads/2022/06/ProCAD_PowerStation.pdf) <https://classifieds.cornerecho.com/advert/dmfilenote-4-5-1-crack-for-pc/>